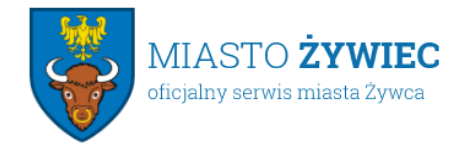

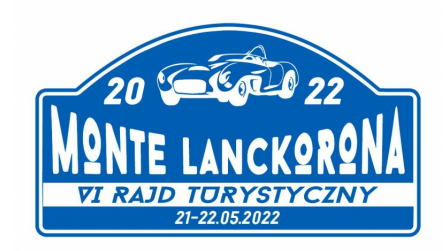

20.05.2022

## **VI Turystyczny Rajd Samochodów Klasycznych - Zabytkowych**

Miasto Żywiec po raz kolejny zostało partnerem Rajdu Monte Lanckorona organizowanego przez Grupę "Automobile Beskidy".

Serdecznie zapraszamy na VI Turystyczny Rajd Samochodów Klasycznych - Zabytkowych, który odbędzie się w dniach 21-22.05.2022 r.

Dla startujących załóg przewidziano postój w malowniczej scenerii żywieckiego Parku Habsburgów na placu między Zamkami. Będzie można zobaczyć 50 pięknych zabytkowych samochodów! Serdecznie zapraszamy w sobotę, 21 maja w godzinach 12.00- 17.00, oraz w niedzielę, 22 maja w godzinach 10.00-13.00

Jak podaje organizator - Rajd zostanie przeprowadzony w dwóch wariantach:

## **Wariant dwudniowy Rajdu:**

Sobota 21.05.2022

- Rejestracja załóg na Rynku Głównym w Lanckoronie: od godz. 9
- Odprawa załóg: godz. 9:45
- Start pierwszej załogi z Rynku Głównego w Lanckoronie: godz. 10:00
- Postój w Parku Zamkowym w Żywcu / Pałac Habsburgów / Zwiedzanie Starego Zamku: od godz. 12
- Postój w Korbielowie zwiedzanie Muzeum "Motóra": od godz. 14
- Meta sobotniego etapu pod Hotelem Fero Lux w Korbielowie: od godz. 15:30 Niedziela 22.05.2022
- Start pierwszej załogi z Korbielowa: godz. 9:30
- Postój w centrum Wadowic: od godz. 11:30
- Próba sprawnościowa na terenie Apilandii: od godz. 13
- Meta w Lanckoronie: od godz. 14
- Ogłoszenie wyników/rozdanie nagród około godz. 16:30 17

## **Wariant jednodniowy Rajdu:**

Niedziela 22.05.2022

- Rejestracja załóg w Parku Zamkowym w Żywcu / Pałac Habsburgów: od godz. 9
- Odprawa załóg: 9:45
- Start pierwszej załogi z Parku Zamkowego w Żywcu: godz. 10:00
- Postój w centrum Wadowic: od godz. 11:30
- Próba sprawnościowa na terenie Apilandii: od godz. 13
- Meta w Lanckoronie: od godz. 14
- Ogłoszenie wyników/rozdanie nagród około godz. 16:30 17

https://www.facebook.com/events/500316598256343

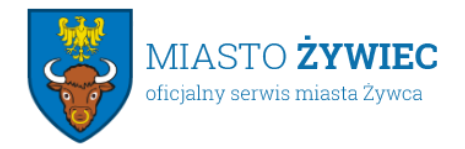